## **General Information**

Review the payment history of a specific vendor to see if an invoice has been paid, please perform research prior to contacting Accounting.

If you cannot find the information needed, please email [accountspayable@memphis.edu.](mailto:accountspayable@memphis.edu) You will need to provide the purchase order number, U#, vendor name, vendor invoice number, and the date invoice was sent to Accounting.

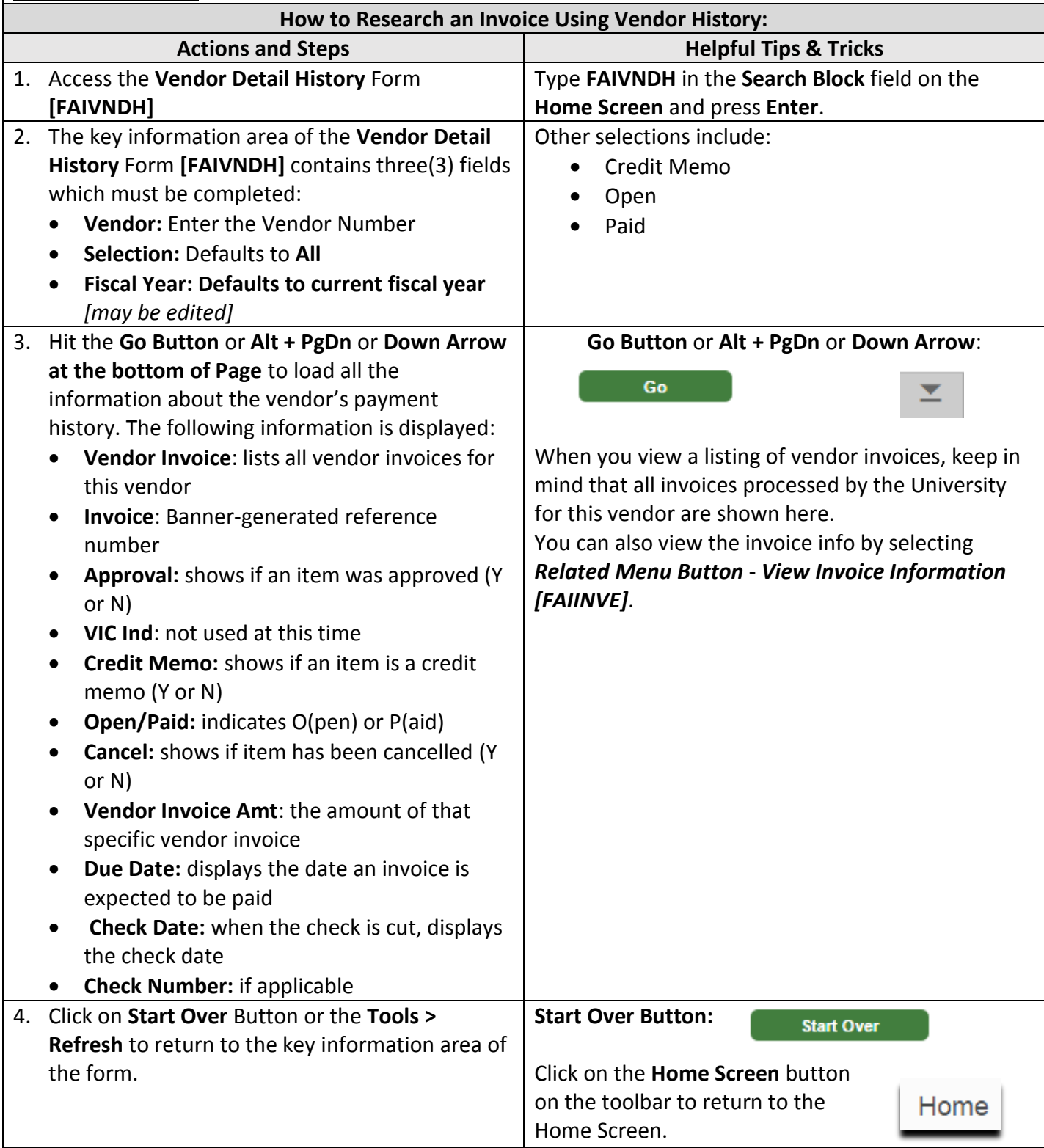